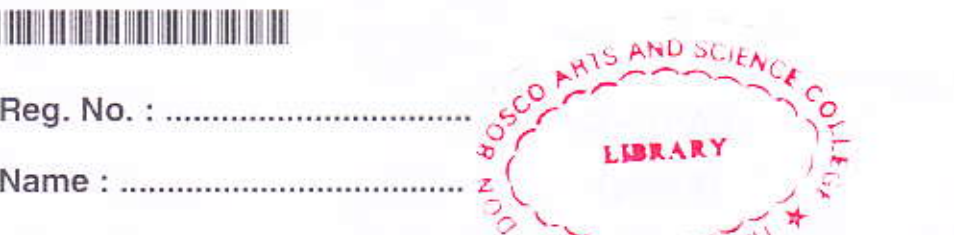

## III Semester B.Sc. Dedree OBCSS (OBE) - Regular Examination, November 2020 (2019 Admission Only) **Complementary Elective Course in Computer Science** 3C03CSC: WEB TECHNOLOGY WITH DATABASE MANAGEMENT SYSTEM

Time: 3 Hours

Max. Marks: 32

K20U 1818

 $PART - A$ 

(Short Answer)

Answer all questions.

- 1. What is the structure of HTML?
- 2. How to insert an image into a web page?
- 3. Define Primary Key and Foreign Key.
- 4. Define database schema.
- 5. What is the use of array in php?

 $PART - B$ 

## (Short Essay)

Answer any 4 questions.

- 6. Explain any four formatting tags in html.
- 7. What is the use of comments? Explain with example.
- 8. Write note on internal and external CSS styling.
- 9. What is the use of max length, autocomplete, placeholder and disabled attribute ?
- 10. Explain about delete and drop command in SQL.
- 11. How to create user defined functions in PHP ? Explain with example.

 $(4 \times 2 = 8)$ 

 $(5 \times 1 = 5)$ 

P.T.O.

K20U 1818

## 

# $PART - C$ (Essay)

Answer any 3 questions.

12. Explain the tags used to create table in HTML.

13. Explain about different types of lists used in HTML.

14. Explain about HTML5 form validation techniques.

15. Explain in detail about relational data model constraints.

16. Explain about the aggregate functions used in SQL.

### $PART-D$

#### (Long Essay)

Answer any 2 questions.

17. Explain about different form elements and input types in HTML.

18. Explain in detail about the advantages of DBMS.

19. Explain in detail about the SQL commands CREATE, ALTER, UPDATE, ORDER BY and GROUP BY.

20. Explain the flow control structures used in php with example.

 $(2 \times 5 = 10)$ 

 $(3 \times 3 = 9)$